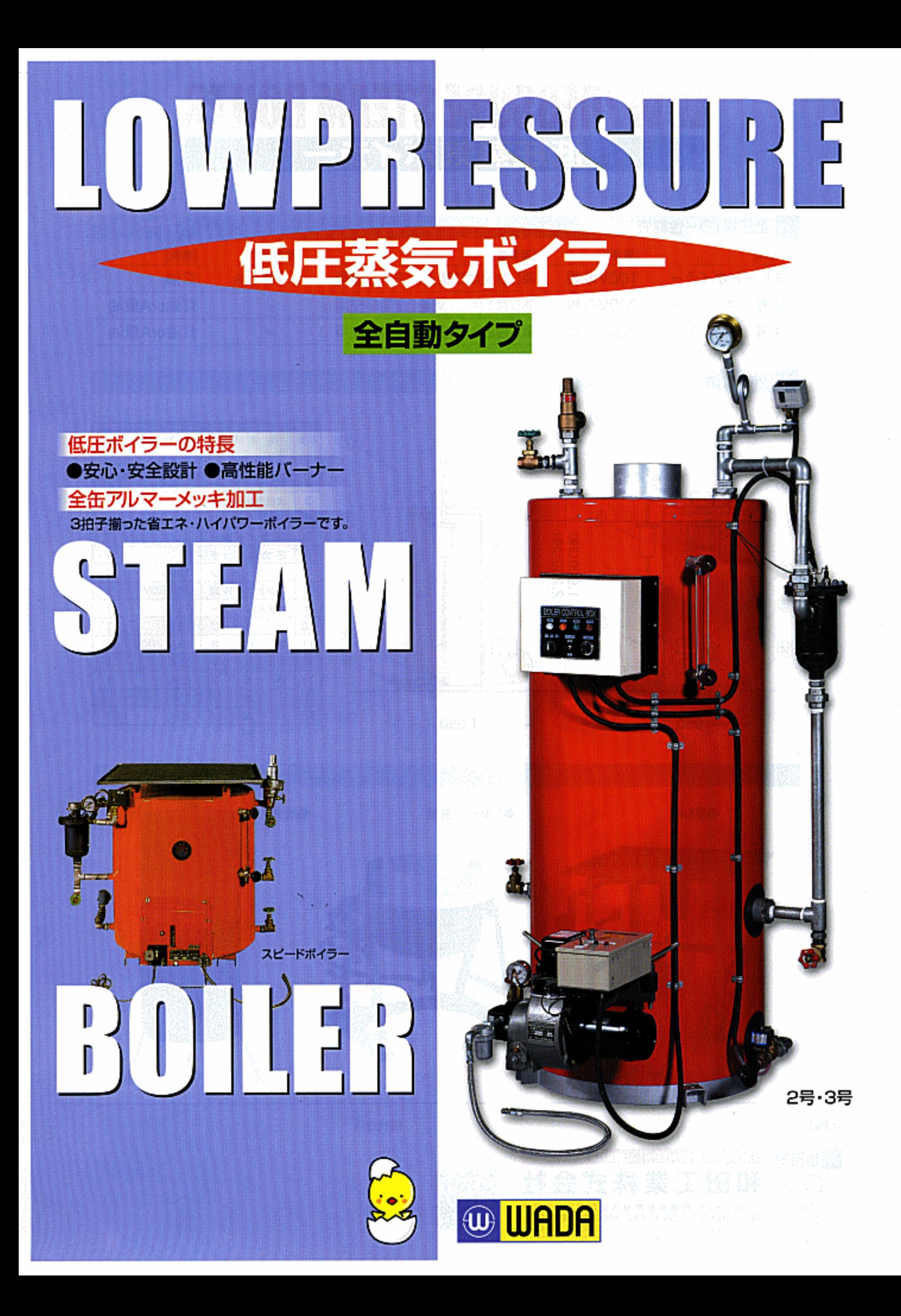

## Еŧ トガ ※気 ホ

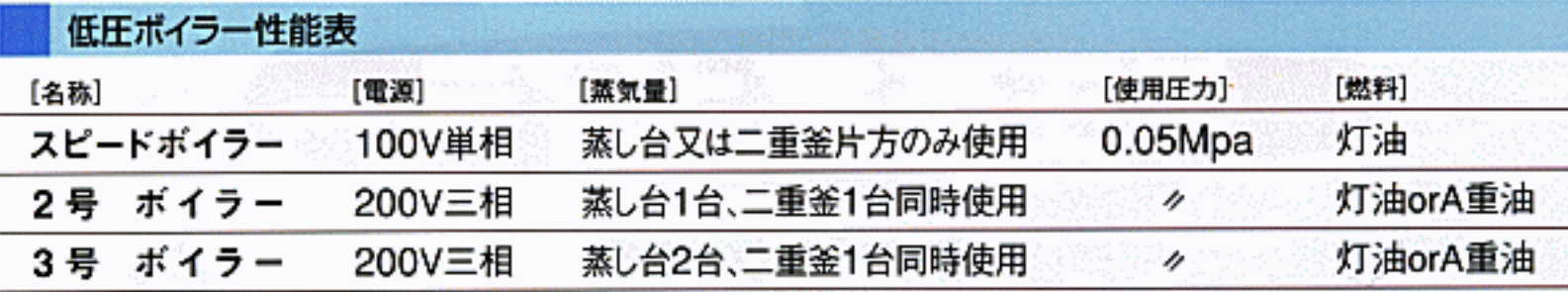

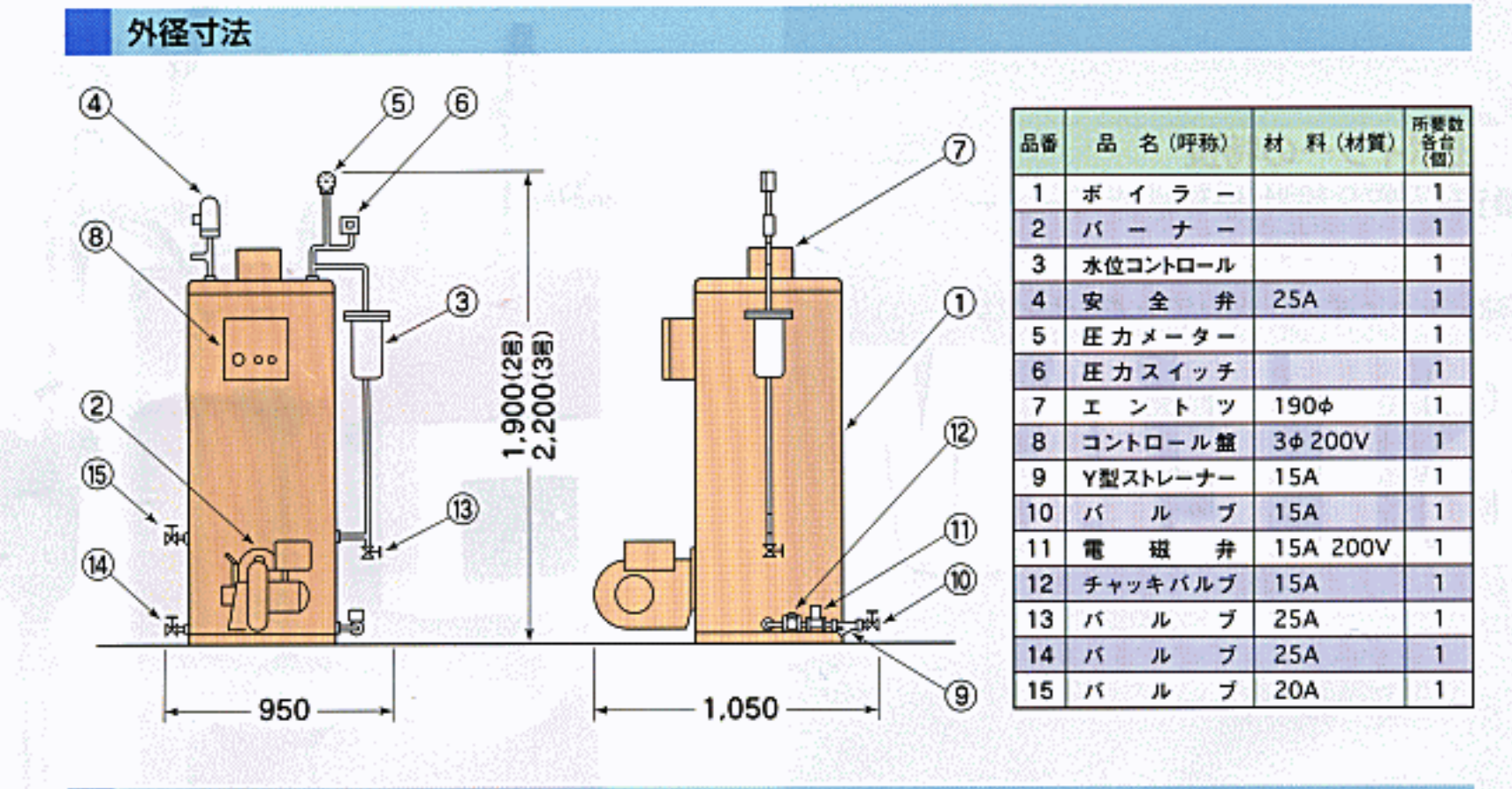

関連商品

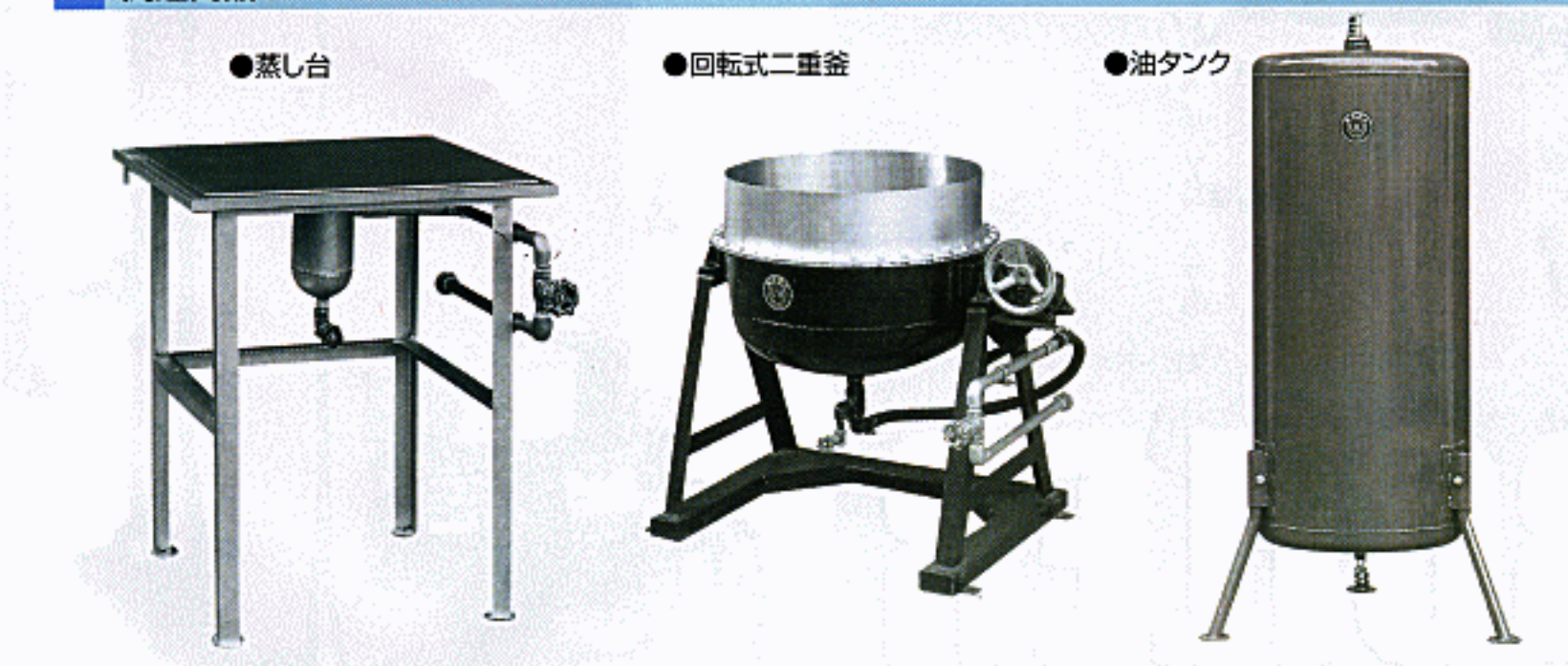

## ■製造元 wada-kk.co.jp ・チャルサーバ **ID UADA** Ŧ ж **T504-0957** 県各務原市金属団地50番地 崚阜 TEL:0583-82-1291(t)/FAX:050-3391-8648.com W-NET FAX:fax@wada-kk.co.jp E-mail:info@wada-kk.co.jp

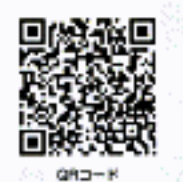

■代理店